# **x86‐64 Programming II**

CSE 351 Spring 2019

#### **Instructor:**

Ruth Anderson

#### **Teaching Assistants:**

Gavin CaiJack Eggleston John Feltrup Britt HendersonRichard Jiang Jack Skalitzky Sophie Tian Connie Wang Sam WolfsonCasey Xing Chin Yeoh

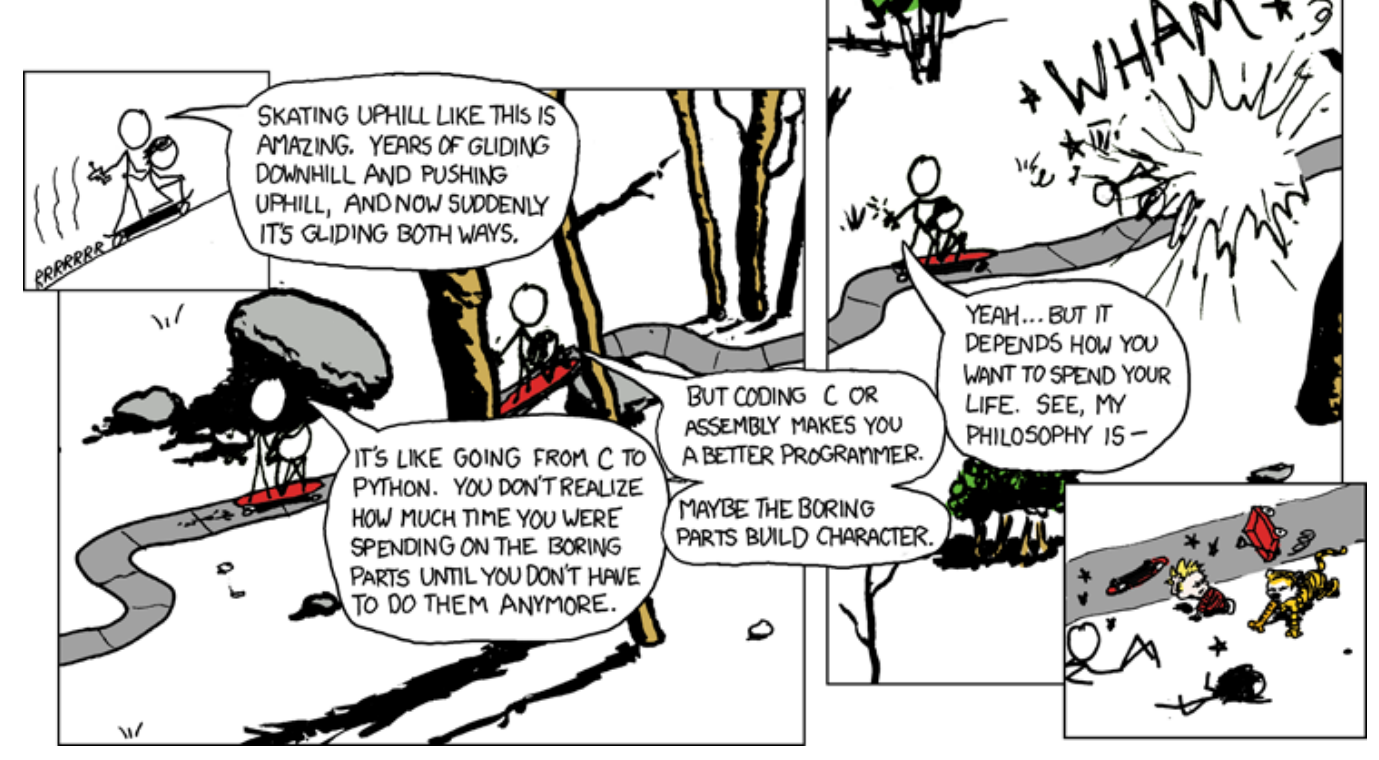

http://xkcd.com/409/

### **Administrivia**

- Lab 1b due Monday (4/22)
	- **Submit bits.c and lab1Breflect.txt**
- Homework 2 due Wednesday (4/24)
	- On Integers, Floating Point, and x86-64
- Lab 2 (x86‐64) coming soon, due Wednesday (5/01)
- Midterm in two weeks (Fri 5/03, 4:30pm in KNE 130)
	- No lecture that day

## **Address Computation Instruction**

- "Mem" Reg leaq src, dst
	- "lea" stands for *load effective address*
	- **SIC IS ADDREES EXPLESSION (ANY OF the formats we've seen)**
	- $L_{\text{Calculates}}$  Reg[Rb] + Reg[Ri]  $*S + D$ ■ dst is a register
	- Sets dst to the *address* computed by the src expression (does not go to memory! – it just does math)
	- **Example**: leaq (%rdx,%rcx,4), %rax
- Uses:
	- Computing addresses without a memory reference
		- $e.g.$  translation of  $p = (\&\&[i];$
	- **Computing arithmetic expressions of the form**  $x+k*1+d$ 
		- Though  $k$  can only be 1, 2, 4, or 8

 $Re[Kb]+Re[K]$ +  $S + D$ 

### **Example: lea vs. mov**

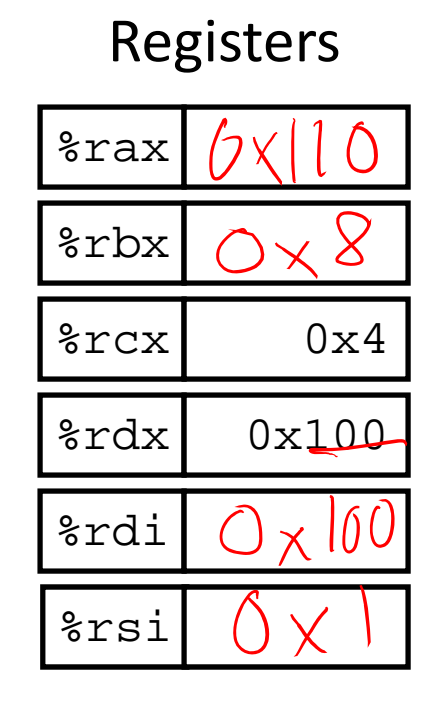

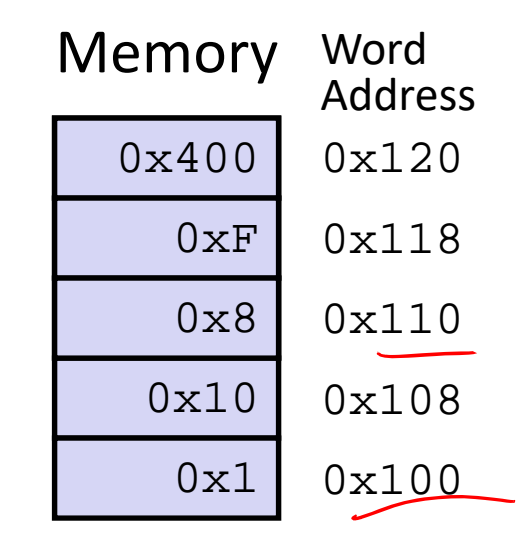

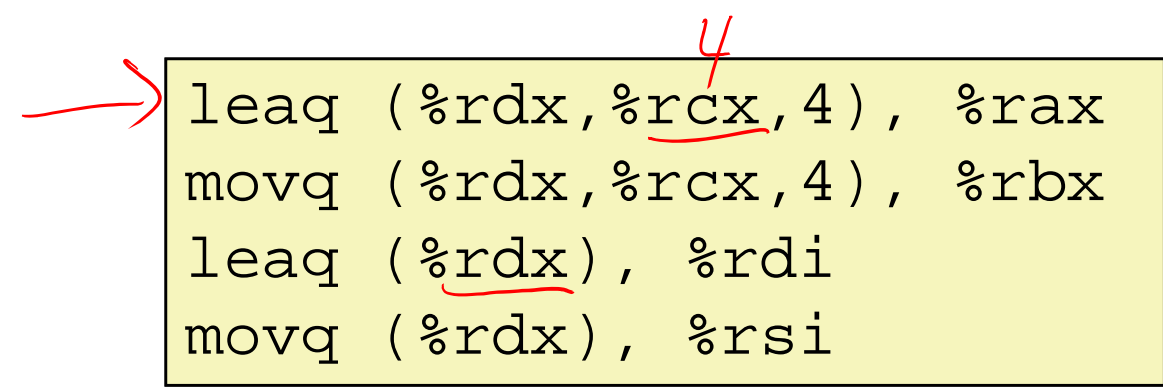

# lea – "It just does math"

### **Arithmetic Example**

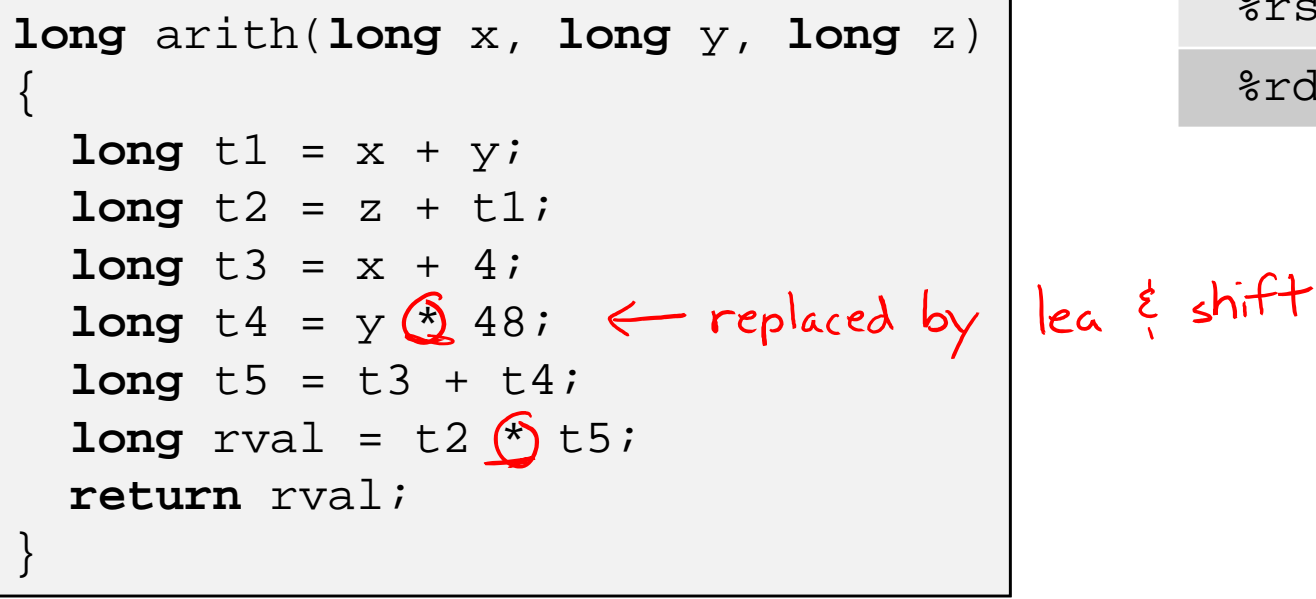

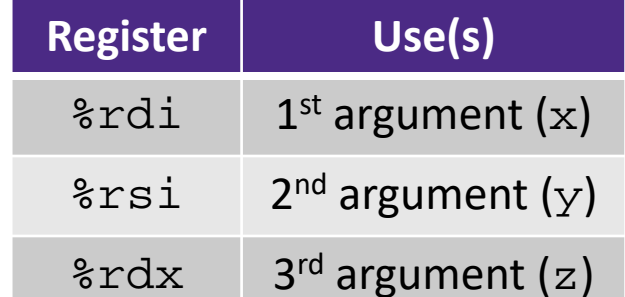

arith: Interesting Instructions leaq (%rdi,%rsi), %rax  $\mathcal{I}_{\epsilon}$  leaq: "address" addq %rdx, %rax computation leaq (%rsi,%rsi,2), %rdx salq \$4, %rdx  $\{z_4\}$  salq: shift leaq 4(%rdi,%rdx), %rcx imulq: multiplication p. imulq %rcx, %rax Only used once! ret•multiplying two variables

### **Arithmetic Example**

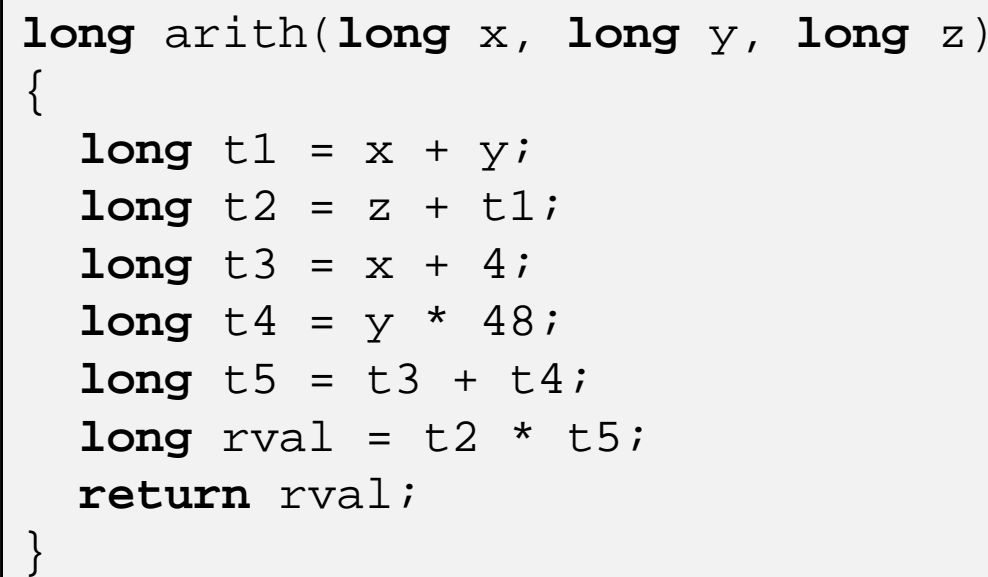

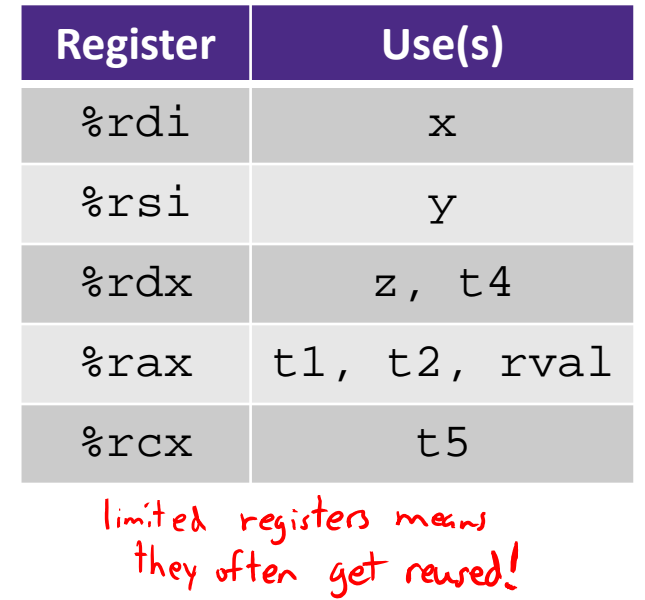

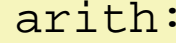

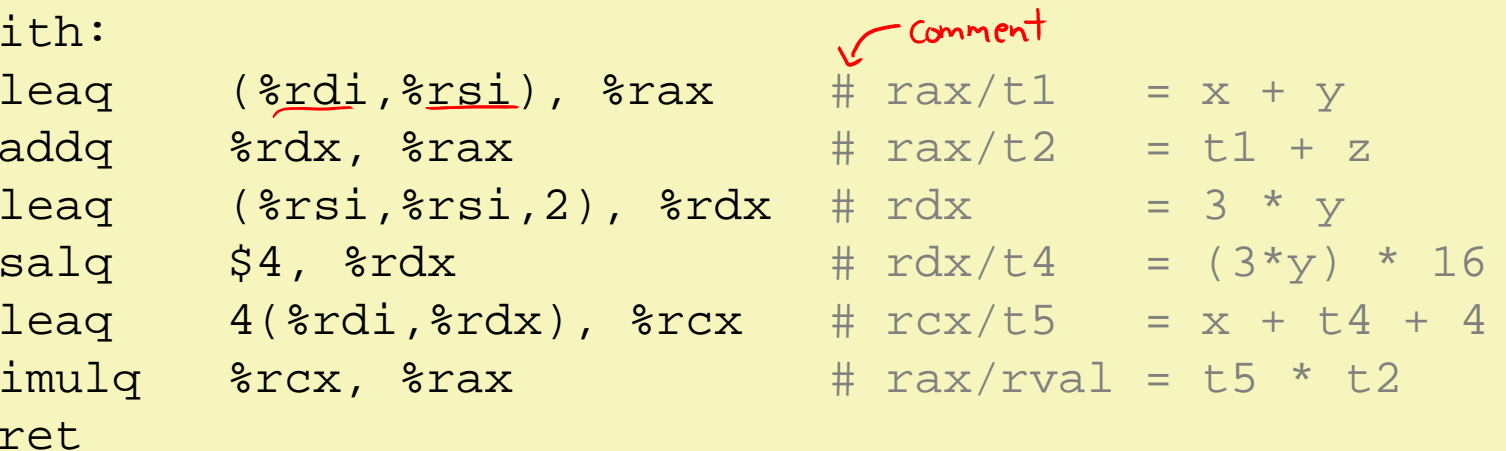

## **Peer Instruction Question**

- Which of the following x86‐64 instructions correctly calculates:  $\text{grav} = 9 * \text{3rdi}$ 
	- Vote at http://pollev.com/rea

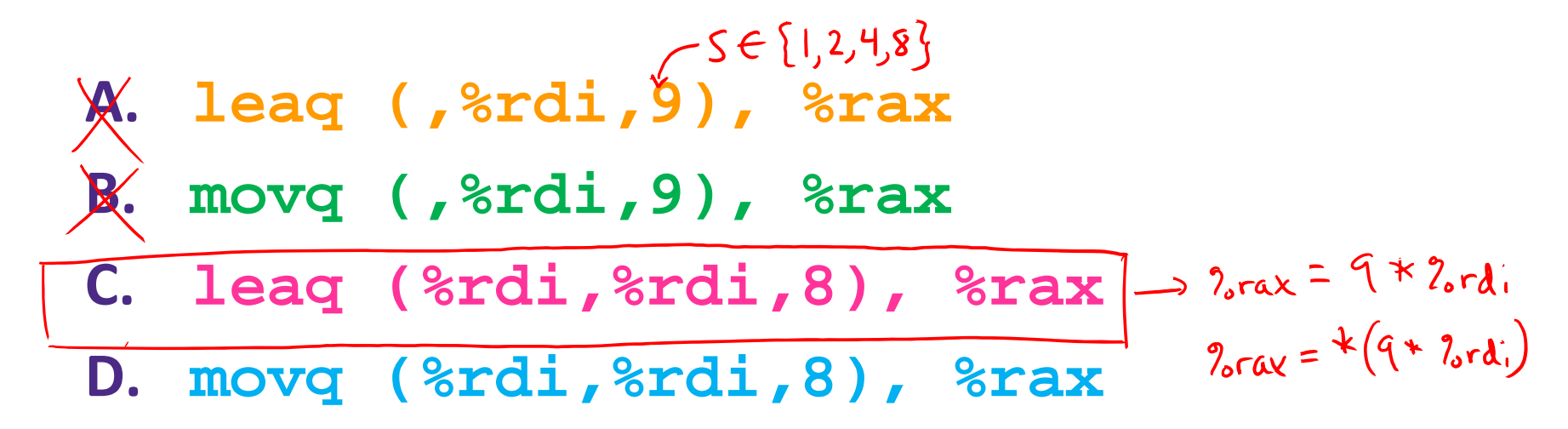

**E. We're lost…**

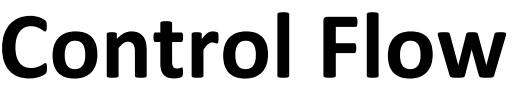

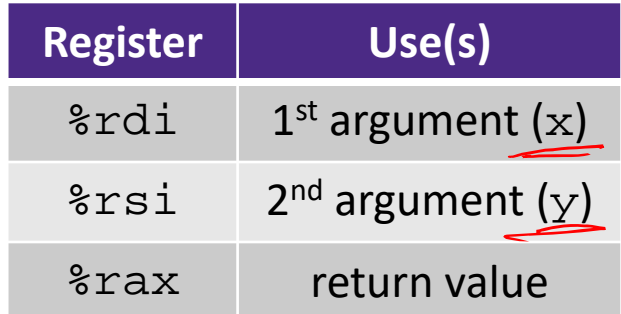

```
long max(long x, long y)
\{long max;
  if (x > y) {
    max = xi} else {
    max = yi}
  return max;
}
```
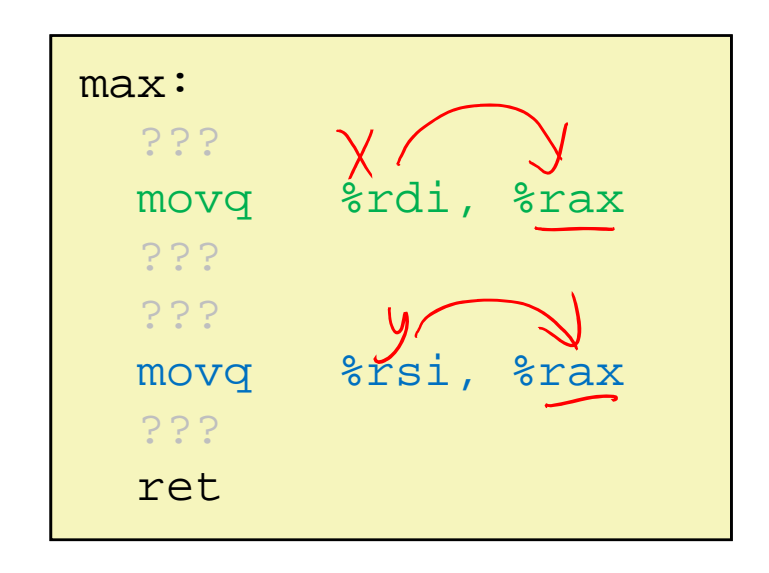

**Control Flow**

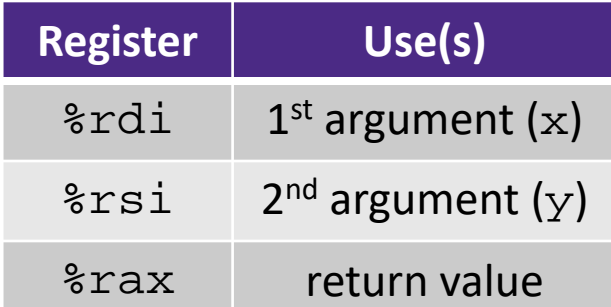

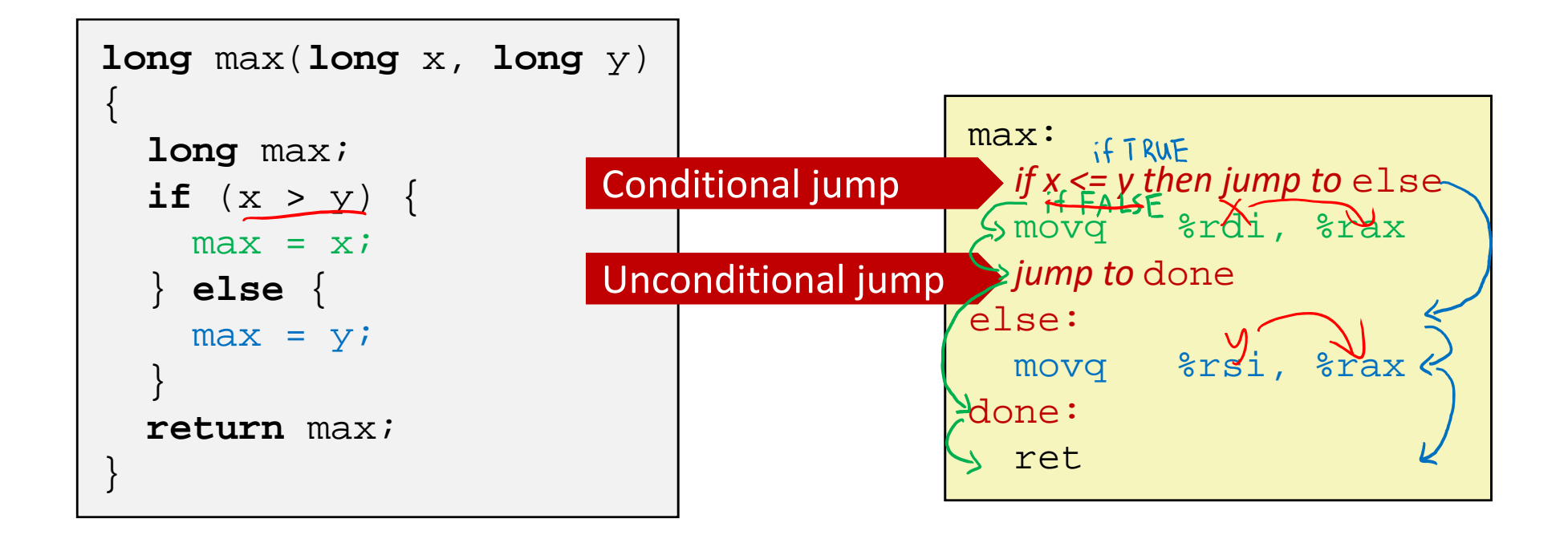

## **Conditionals and Control Flow**

- Conditional branch/*jump*
	- Jump to somewhere else if some *condition* is true, otherwise execute next instruction
- Unconditional branch/*jump*
	- *Always* jump when you get to this instruction
- Together, they can implement most control flow constructs in high‐level languages:
	- **if** (*condition*) **then** {…} **else** {…}
	- **while** (*condition*) {…}
	- **do** {…} **while** (*condition*)
	- **for** (*initialization*; *condition*; *iterative*) {…}
	- **switch** {…}

### **x86 Control Flow**

- **Condition codes**
- **Conditional and unconditional branches**
- Loops
- Switches

## **Processor State (x86‐64, partial)**

- Information about currently executing program
	- **Temporary data** ( %rax, … )
	- p. Location of runtime stack ( %rsp )
	- **Location of current** code control point ( %rip, … )
	- **Status of recent tests** ( **CF, ZF, SF, OF** )
		- Single bit registers:

#### **Registers**

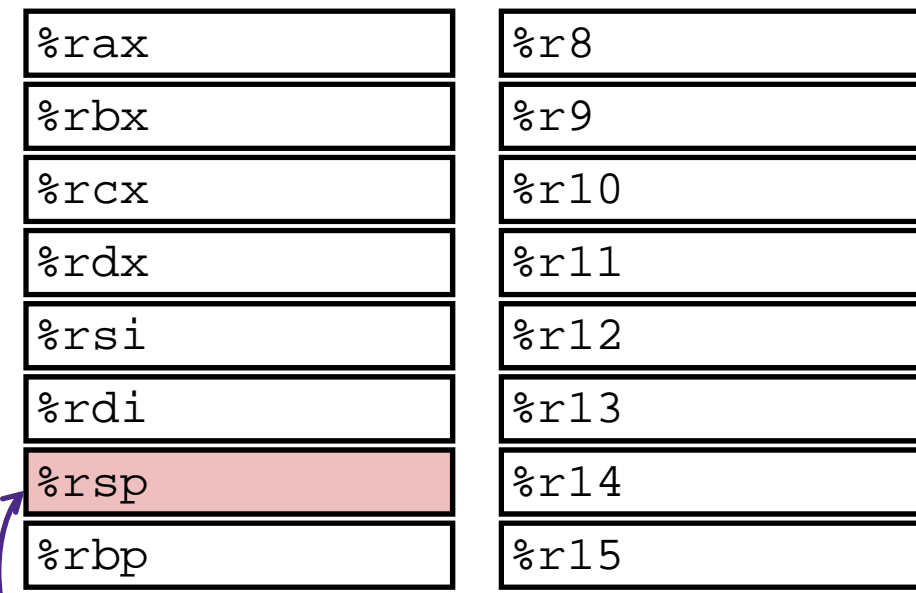

#### **current top of the Stack**

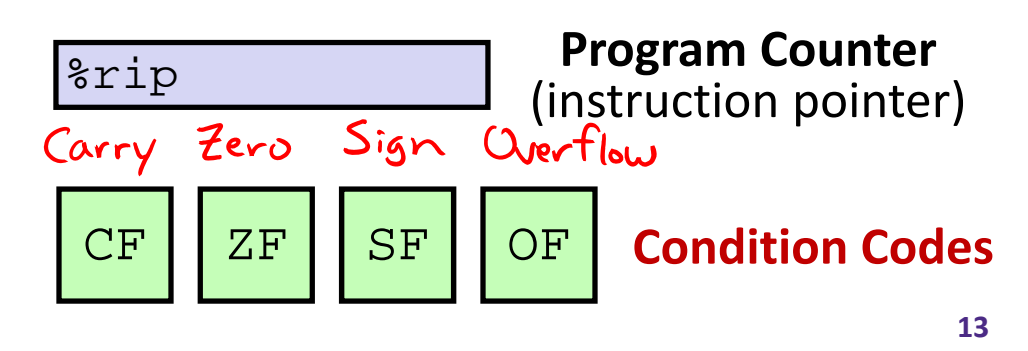

 $\mathbb{R}^n$ 

#### $265c$ **Condition Codes (Implicit Setting)**

- *Implicitly* set by **arithmetic** operations
	- (think of it as side effects)

Example:  $\text{addq} \text{ src}, \text{dst} \leftrightarrow r = d+s$ k.  $\%r c \times \int \mathcal{B}r c \times$ 

01 10000.0  $+ 100 - -0$ 

 $XU000...0$ 

 $ZF = 1$ 

 $SF = N$ 

 $0 - 080 - 0$ 

- **CF=1** if carry out from MSB (*unsigned* overflow)
- $ZF=1$  if  $r==0$
- **SF=1** if r<0 (if MSB is 1)
- **OF=1** if *signed* overflow  $0F=1$ (s>0 && d>0 && r<0)||(s<0 && d<0 && r>=0) 2 signs don't match!

*Not* set by lea instruction (beware!)

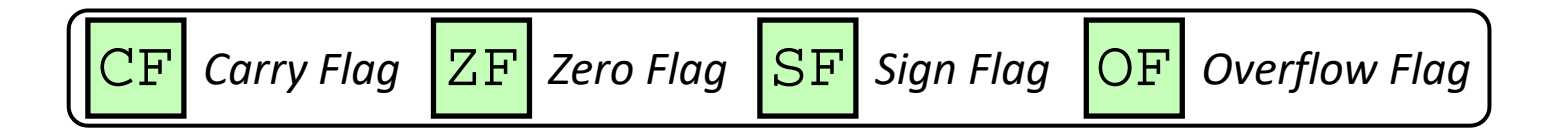

### **Condition Codes (Explicit Setting: Compare)**

- *Explicitly* set by **Compare** instruction
	- **cmpq** src1, src2
	- **cmpq** a, b sets flags based on b-a, but doesn't store
	- **CF=1** if carry out from MSB (good for *unsigned* comparison)
	- **ZF=1** if a==b
	- **SF=1** if (b-a)<0 (if MSB is 1)
	- **OF=1** if *signed* overflow  $(a>0 \&\& b<0 \&(b-a)>0)$ |  $(a < 0 \&\& b > 0 \&(b-a) < 0)$

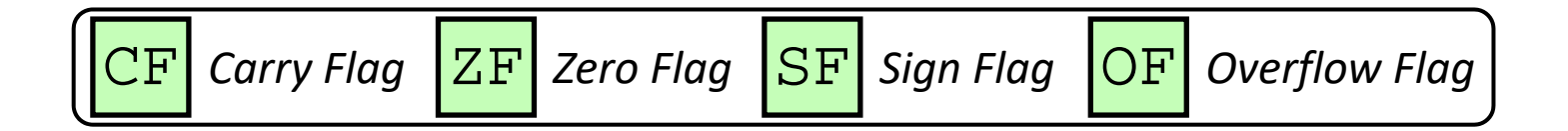

# **Condition Codes (Explicit Setting: Test)**

- *Explicitly* set by **Test** instruction
	- **testq** src2, src1
	- **testq** a, b sets flags based on a&b, but doesn't store
		- Useful to have one of the operands be a *mask*
	- $\mathcal{L}_{\mathcal{A}}$ Can't have carry out (**CF**) or overflow (**OF**)
	- **ZF=1** if a&b==0
	- **SF=1** if a&b<0 (signed)

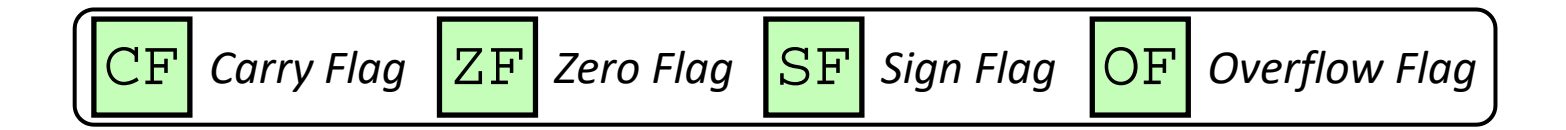

## **Using Condition Codes: Jumping**

### <u>\* j'\*</u> Instructions

 $\overline{\phantom{a}}$ Jumps to *target* (an address) based on condition codes

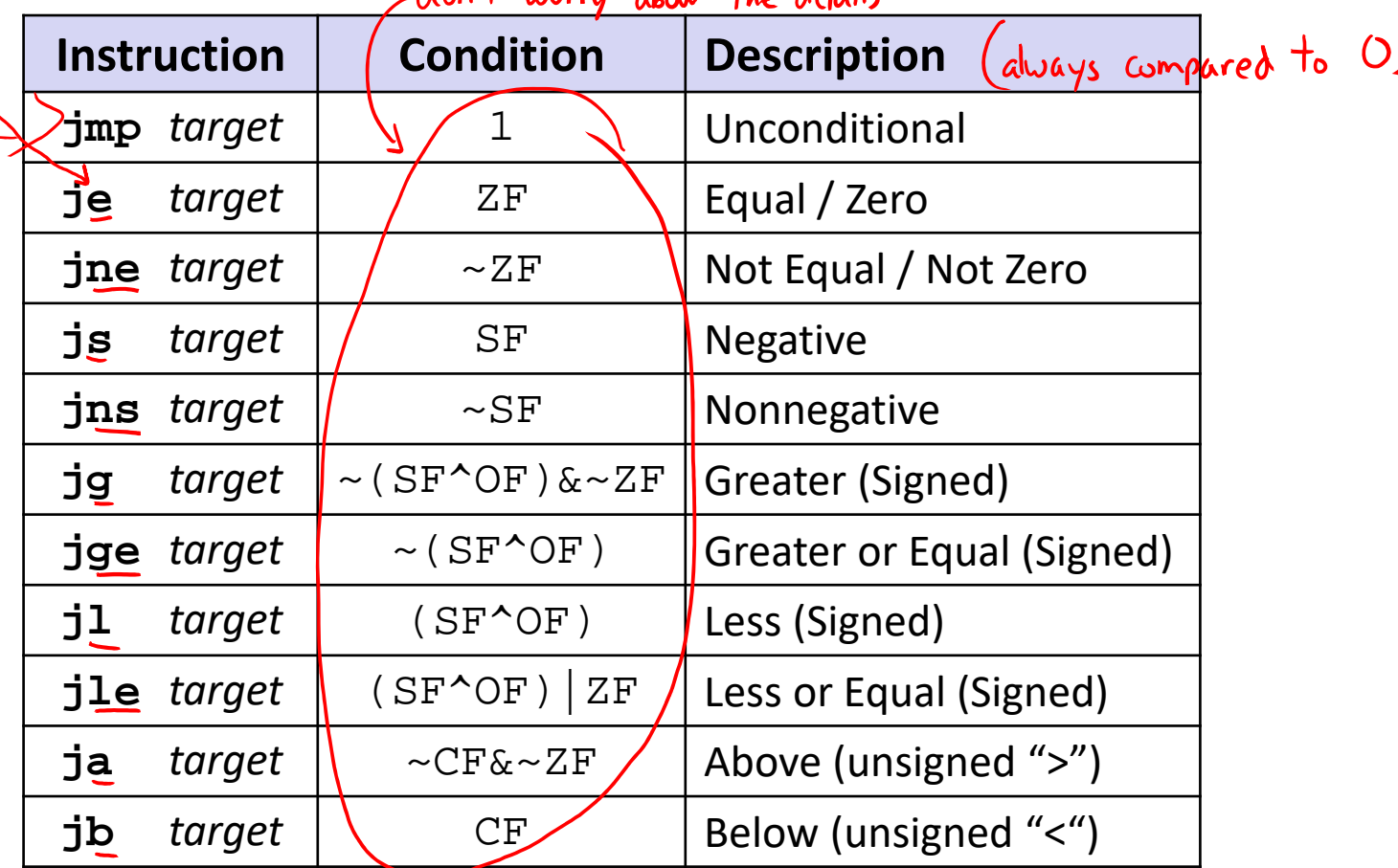

## **Using Condition Codes: Setting**

set\* Instructions

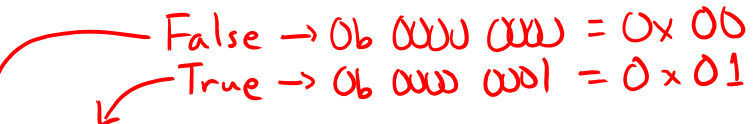

- $\mathcal{L}_{\mathcal{A}}$ Set low-order byte of dst to 0 or 1 based on condition codes
- Does not alter remaining 7 bytes

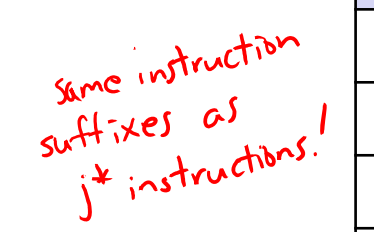

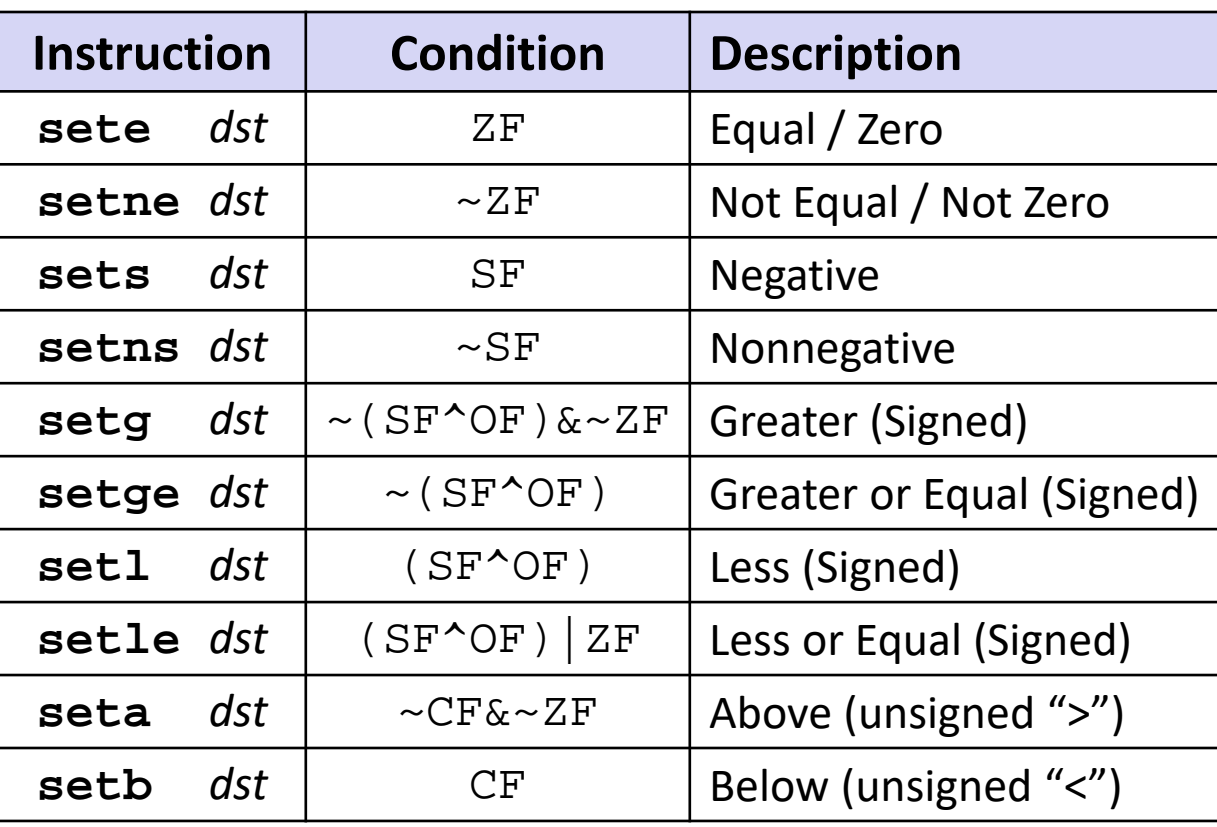

### **Reminder: x86‐64 Integer Registers**

### Accessing the low‐order byte:

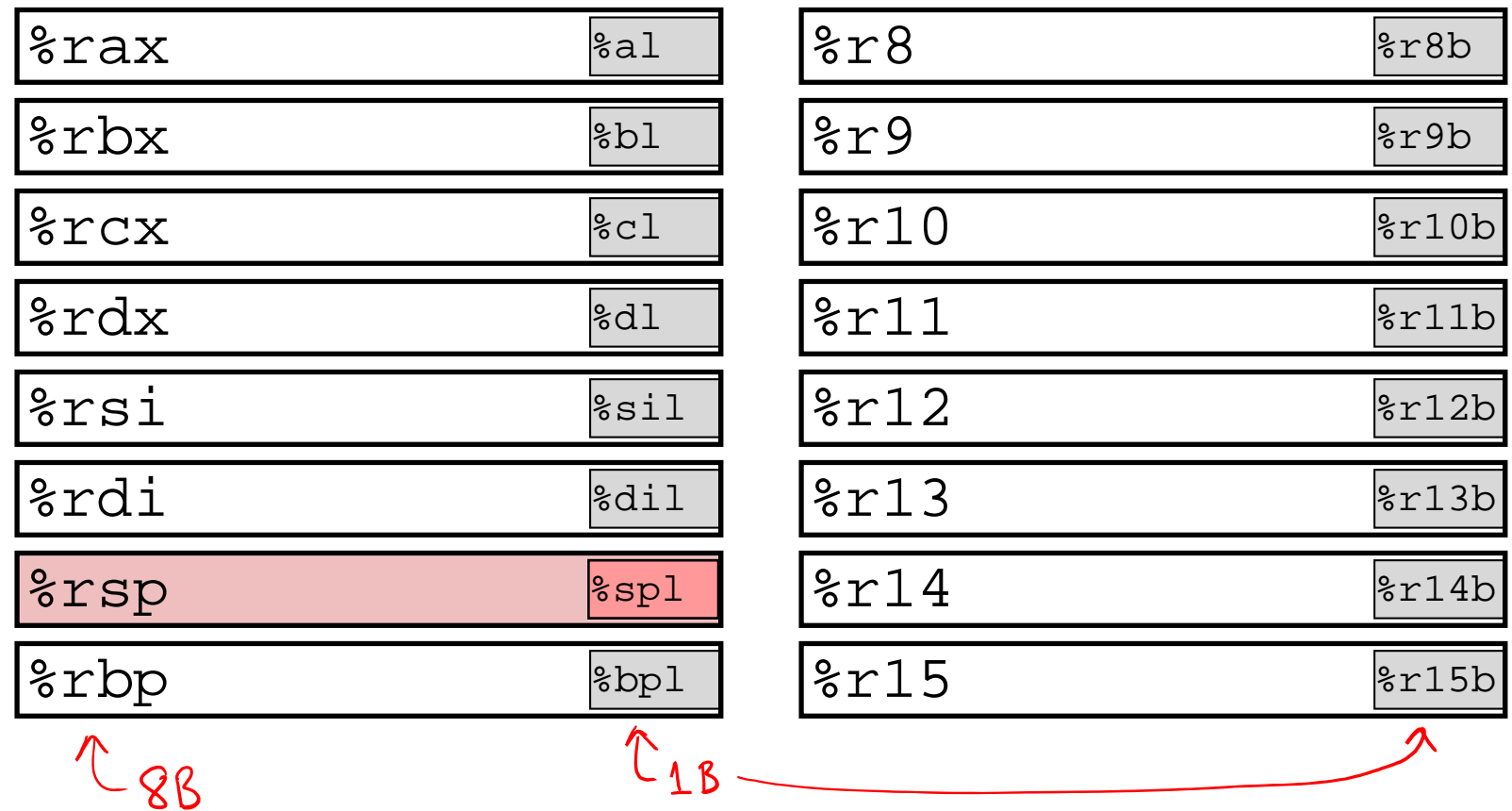

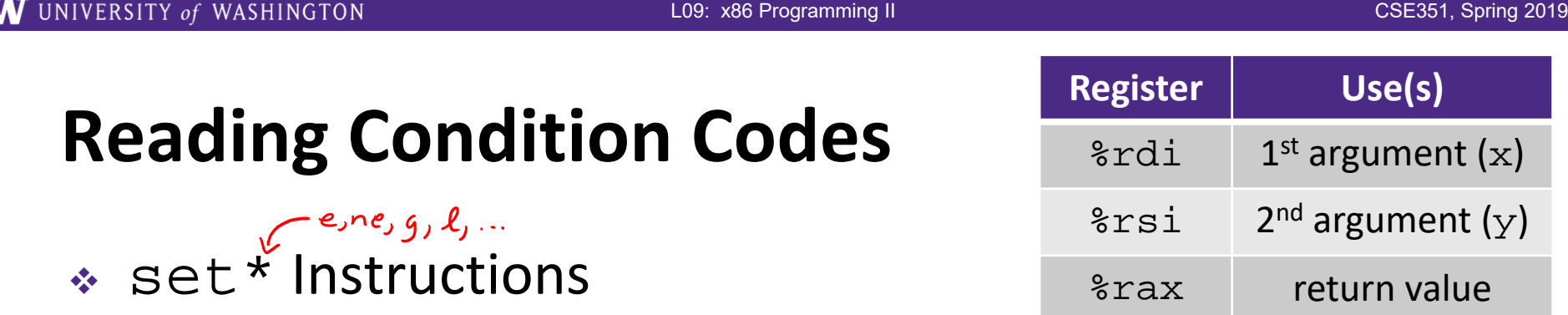

- Set a low-order byte to 0 or 1 based on condition codes
- Operand is byte register (e.g. a1, d1) or a byte in memory
- p. Do not alter remaining bytes in register
	- Typically use movzbl (zero‐extended mov) to finish job

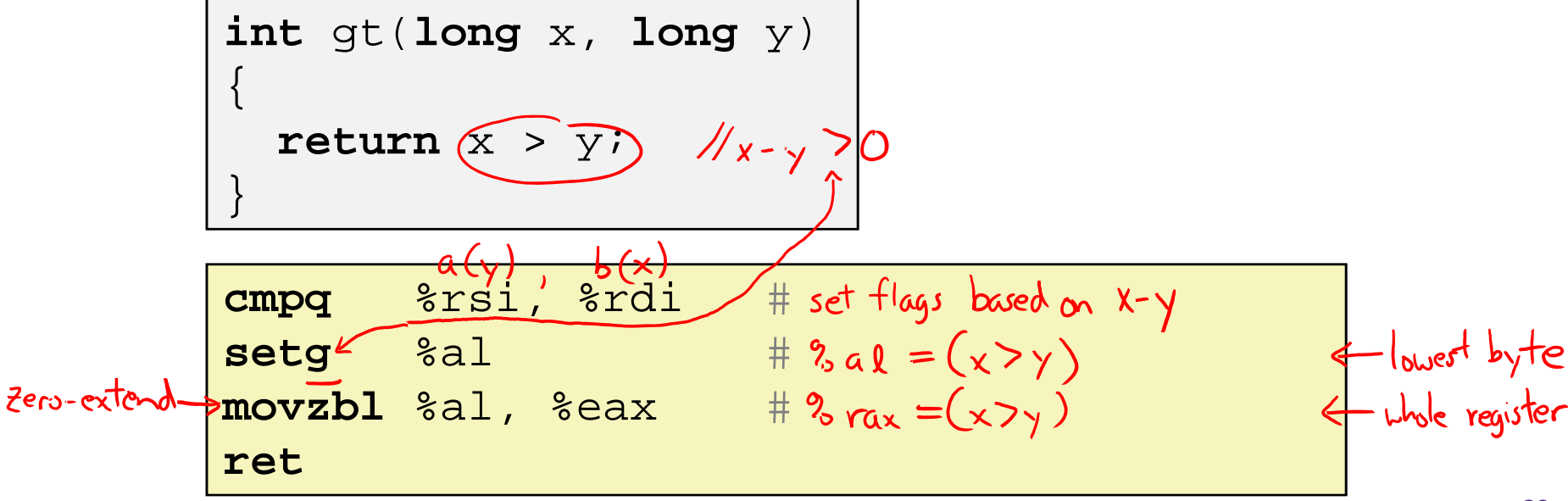

- set\* Instructions
	- Set a low-order byte to 0 or 1 based on condition codes
	- Operand is byte register (e.g. a1, d1) or a byte in memory

%rsi

%rax

 $2^{nd}$  argument (y)

return value

- p. Do not alter remaining bytes in register
	- Typically use movzbl (zero‐extended mov) to finish job

```
int gt(long x, long y)
{
  return x > y;
}
```
**cmpq** %rsi, %rdi # Compare x:y **setg** %al # Set when > **movzbl** %al, %eax # Zero rest of %rax **ret**

### **Aside: movz and movs**

movz\_ \_ <sup>s</sup>*rc*, *regDest # Move with zero extension* movs\_ \_ *src*, *regDest # Move with sign extension*

- Copy from a *smaller* source value to a *larger* destination
- **Source can be memory or register; Destination** *must* **be a register**
- Fill remaining bits of dest with **zero** (mov**z**) or **sign bit** (mov**<sup>s</sup>**)

```
movzSD / movsSD:
    S – size of source (b = 1 byte, w = 2)
    D – size of dest (w = 2 bytes, l = 4, q = 8)
   Example: 
                               0x?? 0x?? 0x?? 0x?? 0x?? 0x?? 0x?? 0xFF ←%raxmovzbq %al, %rbx
Zero-extend
                                0x00|0x00|0x00|0x00|0x00|0x00|0x00|0xFF|←%rbx
```
Zero-extend

### **Aside: movz and movs**

movz\_ \_ <sup>s</sup>*rc*, *regDest # Move with zero extension* movs\_ \_ *src*, *regDest # Move with sign extension*

- Copy from a *smaller* source value to a *larger* destination
- **Source can be memory or register; Destination** *must* **be a register**
- Fill remaining bits of dest with **zero** (mov**z**) or **sign bit** (mov**<sup>s</sup>**)

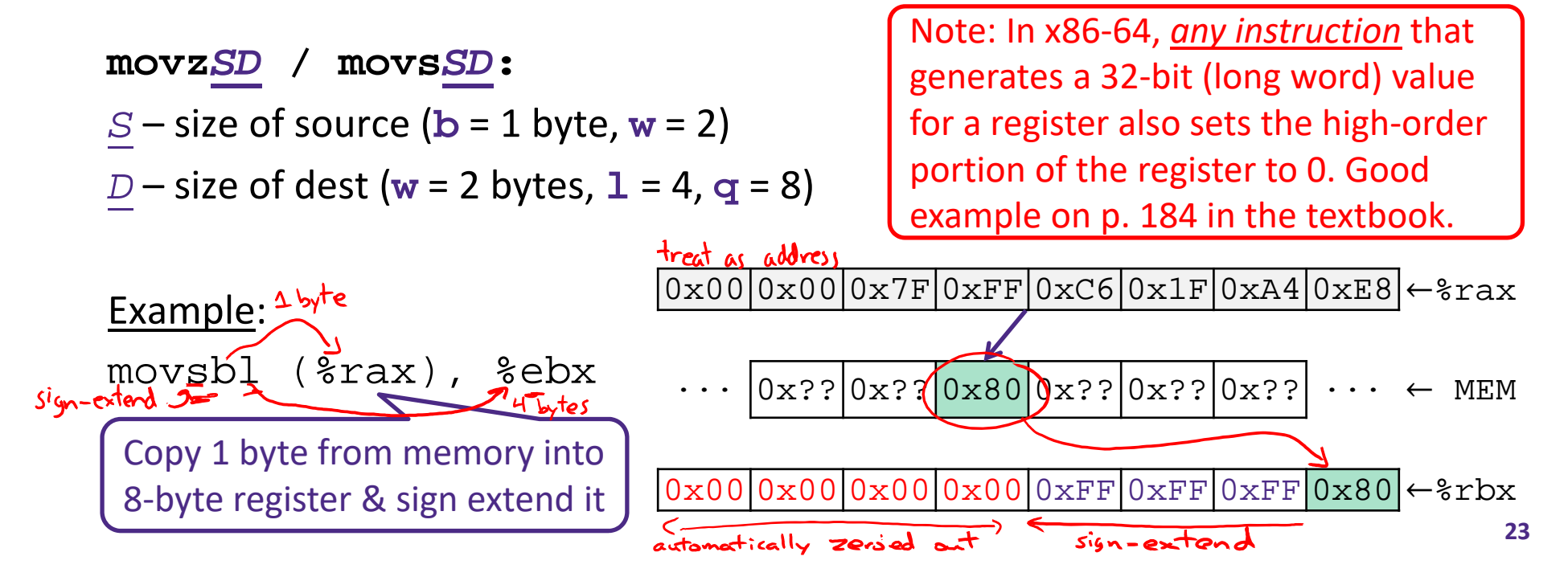

## **Summary**

- Control flow in x86 determined by status of Condition Codes
	- Showed Carry, Zero, Sign, and Overflow, though others exist
	- in.<br>Si Set flags with arithmetic instructions (implicit) or Compare and Test (explicit)
	- **Set instructions read out flag values**
	- k. Jump instructions use flag values to determine next instruction to execute